# **QNICE** a nice 16 bit architecture

Bernd Ulmann ulmann@vaxman.de

DEC-2006

Bernd Ulmann ulmann@vaxman.de [QNICEa nice 16 bit architecture](#page-28-0)

イロト イ押 トイモト イモト

<span id="page-0-0"></span>哇

[Goal](#page-1-0) **[Basics](#page-2-0)** 

# Goal

Why a new 16 bit processor architecture? Why not stay with commodity products and a wider bus width?

- $\triangleright$  First of all, there is nothing like developing your own CPU from scratch – nothing!
- $\triangleright$  The QNICE architecture was developed during 2006 with its 32 bit predecessor NICE (cf. [\[2\]](#page-28-1) and [\[3\]](#page-28-2)) in mind.
- $\triangleright$  The 16 bit data bus width was chosen to ease an actual implementation of the processor either using TTL chips as in many other homebrew CPU projects<sup>1</sup> or using more modern FPGAs with a bit of surrounding circuitry.

<span id="page-1-0"></span> $1$ Most notably Bill Buzbee's Magic, cf [\[1\]](#page-28-3). **K ロ ト K 何 ト K ミ ト** へのへ Bernd Ulmann ulmann@vaxman.de [QNICEa nice 16 bit architecture](#page-0-0)

[Goal](#page-1-0) [Basics](#page-2-0)

# **Basics**

- $\triangleright$  16 bit data and address bus width (little endian!)
- $\triangleright$  Rather fixed instruction format every instruction occupies one 16 bit machine word
- $\triangleright$  16 general purpose registers divided into two banks of eight registers each
- $\triangleright$  The register bank containing registers 0. . . 7 is actually a window to a high speed RAM so in fact there are  $256 \cdot 8 + 8 = 2056$  registers all in all
- $\triangleright$  moving the register window is accomplished in a single operation making push/pop operations virtually unnecessary
- $\triangleright$  Very small instruction set (17 instructions)
- $\blacktriangleright$  4 addressing modes

メロメ メ倒 メメ きょくきょ

<span id="page-2-0"></span>つくい

[Registers](#page-3-0) [The status register](#page-4-0) R14 [Input/Output](#page-6-0)

# Registers

 $\triangleright$  At any moment of a program run there are 16 general purpose registers visible to the program:

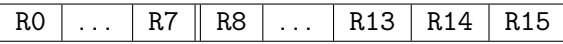

 $\triangleright$  Some registers serve a special function in the processor:

R13: Normally used as a stack pointer – especially the subroutine call instructions use this register as a stack pointer

- R14: Statusregister (sr for short)
- <span id="page-3-0"></span>R15: Program counter
- $\triangleright$  The upper eight registers R8... R15 are always the same while the lower set of eight registers is a window into a  $256 \cdot 8$ register bank of 16 bit bus width.

**[Registers](#page-3-0)** [The status register](#page-4-0) R14 [Input/Output](#page-6-0)

### The status register R14

The status register is divided into two parts: The lower 8 bits are the status bits reflecting the current processor state while the upper 8 bits (rbank) are used to control the register bank circuitry:

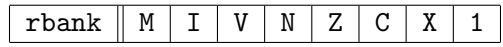

- 1: Always set to 1
- $X: 1$  if the last result was  $0x$ FFFF
- C: Carry flag
- Z: 1 if the last result was 0x0000
- $N: 1$  if the last result was negative
- V: 1 if the last operation caused an overflow
- I: 1 if an interrupt occured
- <span id="page-4-0"></span>M: If set to 1, maskable interrupt[s a](#page-3-0)r[e](#page-3-0) [a](#page-3-0)[llo](#page-4-0)[w](#page-5-0)e[d](#page-4-0)

**[Registers](#page-3-0)** [The status register](#page-4-0) R14 [Input/Output](#page-6-0)

- $\triangleright$  As already mentioned, the upper 8 bits of R14, called rbank, control the register bank circuitry.
- $\triangleright$  Since there are 256 times 8 registers available as RO... R7, the eight bits of rbank suffice to specify one out of these 256 pages as the actual register page to be used.
- $\triangleright$  To switch between register pages it is only necessary to change the contents of rbank – normally this will be accomplished by a simple ADD or SUB instruction.
- $\triangleright$  The multiple register banks are very handy in programming subroutines since they remove the necessity of saving lots of registers on entry and restoring them on exit of a subroutine.

イロト イ押 トイモト イモト

<span id="page-5-0"></span>つくい

**[Registers](#page-3-0)** [The status register](#page-4-0) R14 [Input/Output](#page-6-0)

# Input/Ouput

- $\triangleright$  All input/output operations of QNICE take place through a memory mapped I/O system, so there are no special I/O instructions as some other processors feature.
- $\blacktriangleright$  The upper 1k word of memory is reserved for  $I/O$  controllers which can be easily accessed using normal instructions with addressing modes referring to memory cells.

<span id="page-6-0"></span>K ロ ⊁ K 倒 ≯ K ミ ⊁ K ミ ⊁

[Instruction set basics](#page-7-0) [Instruction format](#page-8-0) [List of instructions](#page-9-0) [Branches and subroutine calls](#page-11-0) [Addressing modes](#page-13-0) [Examples of branches and subroutine calls](#page-16-0) [Examples of binary coded instructions](#page-17-0)

イロト イ押 トイモト イモト

<span id="page-7-0"></span>へのへ

## Instruction set basics

- $\triangleright$  QNICE utilizes 17 basic instructions, all of which (apart from HALT, which takes no operands) are two operand instructions.
- Instructions like ADD RO, R1 will actually perform an operation like  $R1 := R1 + R0 -$  the only exceptions being
	- $\triangleright$  the two shift instructions SHL and SHR where the first operand specifies the number of places to be shifted and
	- $\triangleright$  the four jump and branch instructions ABRA, ASUB, RBRA and RSUB which only take a a destination and a condition code.
- $\triangleright$  All operands, apart from the condition code of a jump or branch instruction, of course, can be specified using one out of four possible addressing modes (Rxx, @Rxx, @Rxx++ and  $Q$ --Rxx).

[Instruction set basics](#page-7-0) [Instruction format](#page-8-0) [List of instructions](#page-9-0) [Branches and subroutine calls](#page-11-0) [Addressing modes](#page-13-0) [Examples of branches and subroutine calls](#page-16-0) [Examples of binary coded instructions](#page-17-0)

メロメ メタメ メミメ メミ

<span id="page-8-0"></span>つへへ

# Instruction format

 $\triangleright$  Most of QNICE's instructions feature a single instruction format, the only exceptions are the four branch and jump instructions:

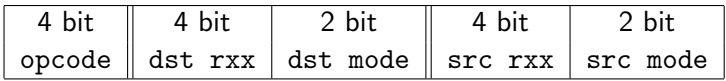

 $\blacktriangleright$  The four jump and branch instructions use the following instruction format:

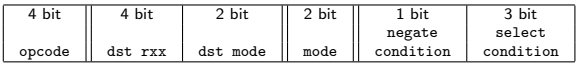

 $\blacktriangleright$  The four jumps and branches ABRA, ASUB, RBRA and RSUB have the corresponding mode bits 00, 01, 10 and 11 respectively.

[Instruction set basics](#page-7-0) [Instruction format](#page-8-0) [List of instructions](#page-9-0) [Branches and subroutine calls](#page-11-0) [Addressing modes](#page-13-0) [Examples of branches and subroutine calls](#page-16-0) [Examples of binary coded instructions](#page-17-0)

メロメ メ都 メメ 老人 メモト

画

<span id="page-9-0"></span> $299$ 

# List of instructions

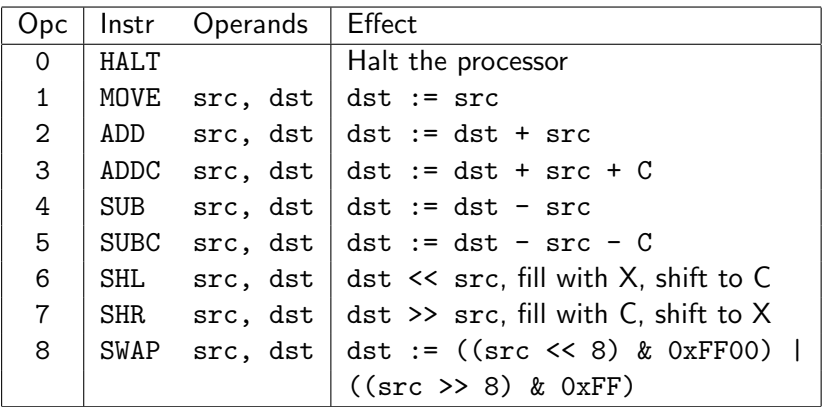

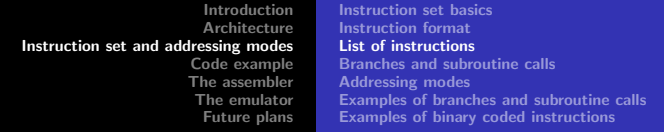

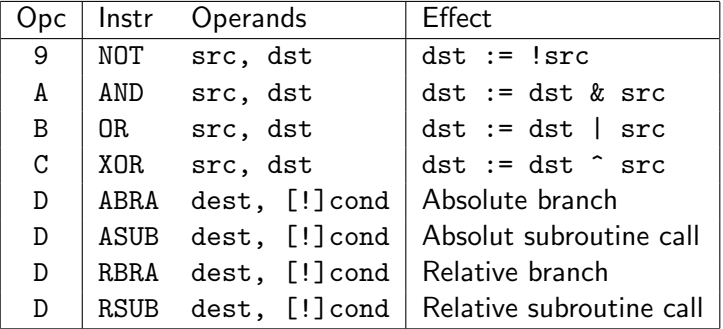

K ロ > K 個 > K 差 > K 差 > → 差 → の Q Q →

[Instruction set basics](#page-7-0) [Instruction format](#page-8-0) [List of instructions](#page-9-0) [Branches and subroutine calls](#page-11-0) [Addressing modes](#page-13-0) [Examples of branches and subroutine calls](#page-16-0) [Examples of binary coded instructions](#page-17-0)

## Branches and subroutine calls

The four branch and call instructions need some clarification:

- $\triangleright$  There are absolute and relative branches and subroutine calls. Absolute branches and jumps will transfer the program execution to an absolute address specified by the destination operand of the instruction. Relative instructions will transfer the program execution to the address which is the result of the sum of the current program counter R15 and the destination operand (using two's complement implements backward jumps).
- $\triangleright$  The difference between branches and subroutine calls is that branches just change the program counter, while subroutine calls will push the current program counter to a stack before performing the actual jump. **K ロ ト K 倒 ト K 走 ト**

<span id="page-11-0"></span> $\Omega$ 

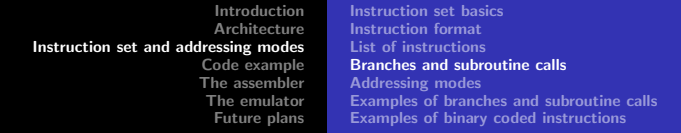

- $\triangleright$  All branches and subroutine calls are conditional jumps they will be executed only if a certain condition is met.
- $\triangleright$  All conditions are specified in respect to the lower eight bits of the status register R14. A branch like

### ABRA dest, C

will only be taken if the C bit of R14 is set.

 $\triangleright$  To simplify programming it is possible to negate the status register bit used as the control condition prior to its use (this will only affect the evaluation of the condition).

ABRA dest, !C

つくい

will only branch when the C bit is not set.

 $\triangleright$  To allow unconditional jumps, the LSB of the status register is always set!  $\left\{ \bigoplus_{i=1}^{n} \mathbb{P} \left[ \bigoplus_{i=1}^{n} \mathbb{P} \left[ \bigoplus_{i=1}^{n} \mathbb{P} \left[ \bigoplus_{i=1}^{n} \mathbb{P} \left[ \bigoplus_{i=1}^{n} \mathbb{P} \left[ \bigoplus_{i=1}^{n} \mathbb{P} \left[ \bigoplus_{i=1}^{n} \mathbb{P} \left[ \bigoplus_{i=1}^{n} \mathbb{P} \left[ \bigoplus_{i=1}^{n} \mathbb{P} \left[ \bigoplus_{i=1}^{n} \mathbb{P} \left[ \bigoplus_{i$ 

[Instruction set basics](#page-7-0) [Instruction format](#page-8-0) [List of instructions](#page-9-0) [Branches and subroutine calls](#page-11-0) [Addressing modes](#page-13-0) [Examples of branches and subroutine calls](#page-16-0) [Examples of binary coded instructions](#page-17-0)

<span id="page-13-0"></span>へのへ

# Addressing modes

All src and dst operands may be specified using one out of four possible addressing modes. In particular these are the following:

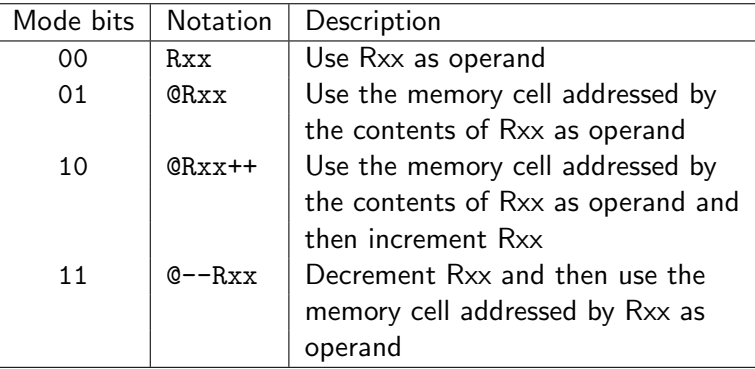

[Instruction set basics](#page-7-0) [Instruction format](#page-8-0) [List of instructions](#page-9-0) [Branches and subroutine calls](#page-11-0) [Addressing modes](#page-13-0) [Examples of branches and subroutine calls](#page-16-0) [Examples of binary coded instructions](#page-17-0)

イロメ イ押メ イヨメ イヨ

<span id="page-14-0"></span>へのへ

### Using constant operands

Although there is no explicit addressing mode to specify the usage of a constant as an operand, this can be realized by using R15 as the address register as the following example shows:

 $\triangleright$  Set R0 the the fixed value 0x1234 using MOVE:

MOVE @R15++, R0

This assumes that the memory cell following the MOVE instruction will contain the value 0x1234. Using the QNICE assembler an instruction like this can be specified as

MOVE 0x1234, R0

and the assembler will take care of filling the following memory cell with the proper value.

[Instruction set basics](#page-7-0) [Instruction format](#page-8-0) [List of instructions](#page-9-0) [Branches and subroutine calls](#page-11-0) [Addressing modes](#page-13-0) [Examples of branches and subroutine calls](#page-16-0) [Examples of binary coded instructions](#page-17-0)

 $\Omega$ 

## Examples of the addressing modes

 $\blacktriangleright$  Move the contents of R0 to R1:

#### MOVE R0, R1

 $\triangleright$  Move the contents of R0 to the memory cell addressed by the contents of R1:

#### MOVE R0, @R1

 $\triangleright$  Using R1 as a stack pointer, push the contents of R0 to the stack:

#### MOVE R0, @--R1

 $\triangleright$  Using R1 as a stack pointer again, read the contents of the top of stack back into R0:

#### MOVE @R1++, R[0](#page-14-0) K ロ ⊁ K 倒 ≯ K 差 ≯ K

[Instruction set basics](#page-7-0) [Instruction format](#page-8-0) [List of instructions](#page-9-0) [Branches and subroutine calls](#page-11-0) [Addressing modes](#page-13-0) [Examples of branches and subroutine calls](#page-16-0) [Examples of binary coded instructions](#page-17-0)

イロメ イ御メ イヨメ イヨメ

<span id="page-16-0"></span>へのへ

Examples of branches and subroutine calls

 $\triangleright$  Perform an absolute jump to a subroutine at location 0x1234: ASUB 0x1234, 1

- $\triangleright$  This absolute subroutine call will take place unconditionally since the 1 bit of R14 is always set.
- In addition to this the contents of the program counter R15 will be pushed to a stack using R13 as the stack pointer.
- $\triangleright$  To return from this subroutine it is only necessary to read the old contents of R15 which have been pushed to the stack back into R15:

MOVE @R13++, R15

[Instruction set basics](#page-7-0) [Instruction format](#page-8-0) [List of instructions](#page-9-0) [Branches and subroutine calls](#page-11-0) [Addressing modes](#page-13-0) [Examples of branches and subroutine calls](#page-16-0) [Examples of binary coded instructions](#page-17-0)

K ロ ⊁ K 倒 ≯ K ミ ⊁ K ミ ⊁

 $2Q$ 

<span id="page-17-0"></span>哇

### Examples of binary coded instructions

The following examples may help in understanding the binary representation of QNICE instructions:

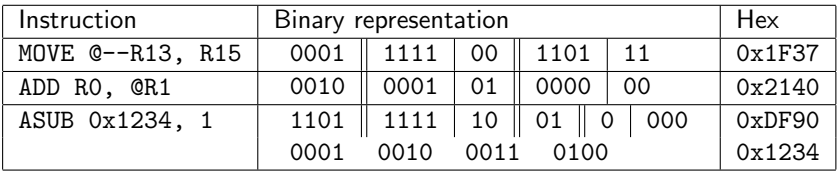

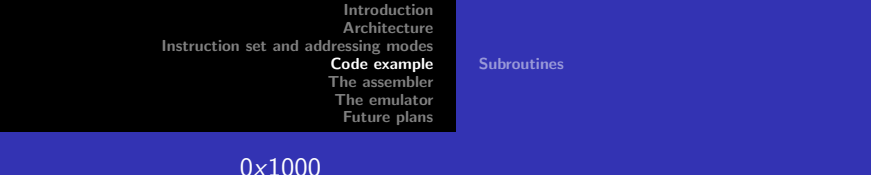

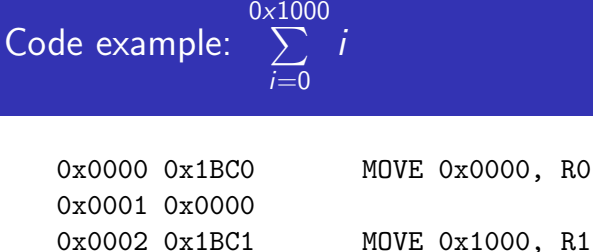

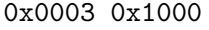

- 0x0004 0x2040 LOOP ADD R1, R0
- 0x0005 0x4BC1 SUB 0x0001, R1
- 0x0006 0x0001
- 0x0007 0xDBCB ABRA LOOP, !Z
- 0x0008 0x0004
- 0x0009 0x0000 HALT

**←ロ ▶ → 伊 ▶** 

→ 唐 × → 唐 × 。

<span id="page-18-0"></span>注

<span id="page-19-0"></span>[Subroutines](#page-19-0)

# **Subroutines**

- $\triangleright$  Most processors require the explicit backup of register contents at the begin of a subroutine as well as a corresponding restore at the end of the routine. This normally involves the use of a stack which is time consuming due to the necessary memory references.
- $\triangleright$  QNICE simplifies the backup and restore of registers by utilizing the 256 register bank entries corresponding to the lower eight registers R0. . . R7.
- $\triangleright$  A normal subroutine for QNICE will use R13 as stack pointer for storing the return address, R14 to control the register bank, R8. . . R12 for passing arguments to the routine and R0... R7 as working registers for the su[bro](#page-18-0)[ui](#page-20-0)[n](#page-18-0)[e i](#page-19-0)[ts](#page-20-0)[e](#page-18-0)[lf](#page-19-0)[.](#page-20-0)

**[Subroutines](#page-19-0)** 

### Typical subroutine structure

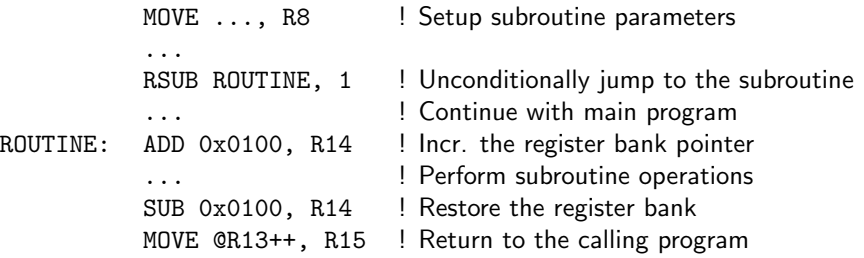

イロト イ団 トイ ミト イヨト

佳

<span id="page-20-0"></span> $299$ 

## The assembler

- $\triangleright$  Thanks to Thomas Kratz there exists a Perl based assembler that is capable of reading QNICE assembler source files and produces binary load files as well as corresponding listing files.
- $\triangleright$  The assembler as well as all other QNICE related information and files is available at http://www.vaxman.de/projects/qnice/qnice.html

<span id="page-21-0"></span>イロメ イ何 メラモン イラメ

## The emulator

- $\triangleright$  Currently a simple C written emulator exists as a proof of concept.
- $\triangleright$  The emulator is available as source code at http://www.vaxman.de/qnice/qnice.html
- $\blacktriangleright$  The emulator features a rich command set (DEBUG, DIS, DUMP, HELP, LOAD, QUIT, RESET, RDUMP, RUN, SET, SAVE, STAT, STEP, VERBOSE) and extensive statistical features which proved rather useful during the design and development of the instruction set and addressing modes.

<span id="page-22-0"></span>K ロ ⊁ K 倒 ≯ K ミ ⊁ K ミ ⊁

### Using the emulator: Run the summation program

### Load and disassemble the summation program:

Q> load sum.bin Q> dis 0,9 Disassembled contents of memory locations 0000 - 0009: 0000: 1BC0 MOVE 0x0000, R00 0001: 0000 0002: 1BC1 MOVE 0x1000, R01 0003: 1000 0004: 2040 ADD R01, R00 0005: 4BC1 SUB 0x0001, R01 0006: 0001 0007: DBCB ABRA 0x0004, !Z 0008: 0004 0009: 0000 HALT メロメ メ御き メミメ メミメー 哇

#### Show the register contents:

Q> rdump Register dump: BANK =  $00$ , SR =  $\frac{1}{2}$ R00-R04: 0000 0000 0000 0000 R04-R08: 0000 0000 0000 0000 R08-R0c: 0000 0000 0000 0000 R0c-R10: 0000 0000 0001 0000

K ロ ⊁ K 倒 ≯ K ミ ⊁ K ミ ⊁

哇

Run the program and repeat the register dump:

Q> run Q> rdump Register dump: BANK =  $00$ , SR =  $22.1$ R00-R04: 0800 0000 0000 0000 R04-R08: 0000 0000 0000 0000 R08-R0c: 0000 0000 0000 0000 R0c-R10: 0000 0000 0009 000a

K ロ ⊁ K 倒 ≯ K ミ ⊁ K ミ ⊁

哇

#### Print the statistics of this run:

#### Q> stat

12291 instructions have been executed so far:

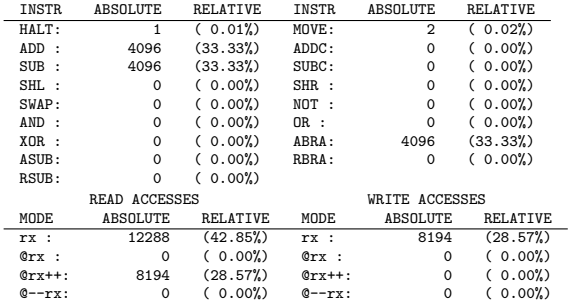

メロトメ 御 トメ 君 トメ 君 トッ

唐

 $299$ 

# Future plans

- $\triangleright$  The emulator has shown the power of the QNICE instruction set and its four addressing modes.
- $\triangleright$  The register bank feature is most useful in subroutines and saves lots of memory accesses for saving and restoring register contents.
- $\triangleright$  The features described in these slides can be assumed as being fixed and may serve as the basis for hardware implementations of QNICE.
- ▶ The following months will see a TTL based implementation of QNICE as well as maybe a FPGA based implementation.

イロメ イ御メ イヨメ イヨメ

<span id="page-27-0"></span>つへへ

# **Bibliography**

- <span id="page-28-3"></span>畐 Bill Buzbee's Magic Processor has been described extensively at http://www.homebrewcpu.com
- <span id="page-28-1"></span>F Bernd Ulmann, NICE – an elegant and powerful 32-bit architecture, Computer Architecture News, OCT-1997.
- <span id="page-28-2"></span>E. Bernd Ulmann, The NICE Processor Pages, http://www.vaxman.de/projects/nice/nice.html

<span id="page-28-0"></span>**K ロ ▶ K 伊 ▶**